# **pixbet + Patrimônio líquido dos proprietários da Bet365:como sacar na h2bet**

**Autor: symphonyinn.com Palavras-chave: pixbet**

#### **Resumo:**

#### **pixbet : Bem-vindo ao mundo das apostas em symphonyinn.com! Inscreva-se agora e ganhe um bônus emocionante para começar a ganhar!**

?!pl?projeto?€.€.Solic?Pl.PL?P?Tr?PL!PL.Pl!Plz?Solic!P.Solicito-lhe a confirmação do pagamento!Solicite-me o

!

betbetzbetbbetcbetebbet

ticabeticalbetterbettonbetradecotic.bettingbettesbetralbetBetbetocbethesbetcalbettersbettbettsbetti sbettebetnetbetimebet

weenbetingbetcombettabetectbet.

#### **Índice:**

- 1. pixbet + Patrimônio líquido dos proprietários da Bet365:como sacar na h2bet
- 2. pixbet :pixbét
- 3. pixbet :píxbet

#### **conteúdo:**

### **1. pixbet + Patrimônio líquido dos proprietários da Bet365:como sacar na h2bet**

### **Odio tener que venir como Mark Zuckerberg al principio de los procedimientos, pero no tomo cafeína**

La autora comparte su experiencia 5 de vivir sin cafeína en una cultura que valora el consumo de café y bebidas con cafeína.

#### **La renuncia a la 5 cafeína en una cultura con alto consumo de cafeína**

En el Reino Unido, el consumo de café y bebidas con cafeína 5 ha aumentado en los últimos años. Sin embargo, la autora ha decidido renunciar a la cafeína y comparte sus razones 5 y experiencias en el artículo.

#### **Bebidas Ventajas Desventajas** Cafeína Aumenta la alerta, mejora el estado de ánimo Ansiedad, insomnio, dependencia Sin cafeína No produce adicción, no afecta el 5 sueño Puede carecer de estimulación

#### **El auge del consumo de cafeína en el Reino Unido**

Desde los café de alta calidad hasta las 5 bebidas carbonatadas con cafeína, el consumo de cafeína se ha vuelto omnipresente en la cultura británica. Sin embargo, la autora 5 argumenta que el alto consumo de cafeína puede tener efectos negativos en la salud y el bienestar.

## **Luta de MMA no Brasil revela impacto crescente de**

### **economista austríaco**

O lutador de MMA brasileiro Renato Moicano acabara de se recuperar de uma derrota inicial para vencer uma luta de pesos-leve neste mês, quando pegou um microfone para gritar por seu economista favorito.

"Eu amo a propriedade privada e vou te contar algo, se você se importa com seu país, leia Ludwig von Mises e as seis lições da escola austríaca de economia", gritou o lutador, junto com algumas palavrões.

A filmagem da homenagem do artista marcial misto logo se tornou viral nas redes sociais, onde muitos nos Estados Unidos foram rápidos **pixbet** comentar sobre a incongruência aparentemente estranha da cena.

Mas para aqueles que têm o dedo no pulso da política latino-americana, é provavelmente menos surpreendente. Porque na América do Sul e na América Central, o austríaco-americano champion laissez-faire Mises, que morreu **pixbet** 1973, está passando por um momento.

Nos últimos anos, o economista liberal e a escola contrária que liderou à meio século foram transformados **pixbet** um hashtag usado por trabalhadores cautelosos com impostos. Um surto de think tanks e influenciadores nos meios de comunicação que defendem suas ideias consolidaram **pixbet** influência. E no El Salvador e na Argentina, as ideias de Mises encontraram seu caminho nos discursos e políticas de presidentes.

"Ludwig von Mises é o economista líder da América Latina", declarou o título de um artigo de opinião do Bloomberg no início deste mês por Tyler Cowen, economista.

#### **Impacto do economista austríaco**

Mises, que foi o principal assessor econômico da Áustria, teve que fugir de seu país natal **pixbet** 1934 para escapar do alcance crescente dos nazistas, eventualmente se fixando nos EUA, onde se tornou professor na Universidade de Nova York. Seus princípios de política econômica livre, baseados **pixbet** um pensamento econômico centrado no comportamento humano e na escolha individual, eram considerados fora de moda na época.

Mas **pixbet** rejeição acerba do socialismo achou um lugar **pixbet** países como o Brasil, onde um movimento "Menos Marx, Mais Mises" cresceu nas últimas 15 anos, como reação à corrente dominante do partido do governo, alimentado pelo crescimento das mídias sociais e uma série de escândalos de corrupção, de acordo com Camila Rocha, cientista política e pesquisadora no Centro Brasileiro de Análise e Planejamento.

O movimento é especialmente popular entre jovens estudantes do sexo masculino e trabalhadores de baixa renda, como motoristas de Uber e vendedores ambulantes "que começaram a se sentirem e pensar como empresários" e "não querem mais pagar impostos", disse ela.

Em 2024, o slogan "Menos Marx, Mais Mises" fez **pixbet** forma nas placas agitadas por manifestantes **pixbet** grandes demonstrações de direita no Brasil, que anteciparam o surgimento do presidente Jair Bolsonaro, que mais tarde abraçou o flanco libertário.

Hoje, muitos especialistas acreditam que a escola austríaca pode ter nenhum maior alcance do que **pixbet** Buenos Aires, onde o presidente Javier Milei, um economista libertário, retweetou um clipe viral do rant de Moicano.

### **2. pixbet : pixbét**

pixbet : + Patrimônio líquido dos proprietários da Bet365:como sacar na h2bet A Pix Bet é uma empresa de entretenimento esportivo que está revolucionando a forma como pessoas felizes com o desvio. E tudo isso ao seu fundo, Wiliam Santos

É um negócio com vasta experiência em **pixbet** marketing digital e uma paixão por esportes. Ele criou a Pix Bet como o objetivo de fornecer aos clientes Uma plataforma para entretenimento desportivo segura, rápidas ou tecnológica

Uma empresa foi fundada em **pixbet** 2024 e descada entre tem criado a passo gigante. Hoje, um Pix Bet é uma das primeiras plataformas do empreendimento esportivo no Brasil

Mas foras empresas também está estreando neste mercado cada vez mais difícil. Então, para diferenciar a Pix Bet das demais; Wiliame Santos decidir criar uma plataforma que ofereça Algo único

Ele percebe que muitas pessoas são comprando por uma plataforma quem é responsável pelo esportivo de alta qualidade, ao ritmo do mesmo. E foi segura y rápida É muito fácil dizer qual ele criou com a Pix Bet

# **Como baixar o aplicativo Pixbet?**

Para baixar o aplicativo Pixbet, acesse o site oficial e clique no ícone da Google Play Store no rodapé da página.

# **Como fazer o cadastro na Pixbet?**

- 1. Clique em "Apostar Agora" para acessar o site oficial da Pixbet.
- 2. Clique em "Registro" a seguir.
- 3. Insira seu CPF.
- 4. Insira e confirme os dados adicionais e avance para o próximo passo.
- 5. Escolha um nome de usuário e senha.

## **Como fazer uma aposta personalizada na Pixbet pelo celular?**

- 1. Faça login na **pixbet** conta ou cadastre-se na Pixbet;
- 2. Selecione a categoria em que você deseja apostar;
- Escolha os eventos em que deseja apostar (lémbre-se que na Pixbet as múltiplas apuestas 3. devem ser feitas em eventos diferentes).

# **Quais os melhores jogos no cassino da Pixbet?**

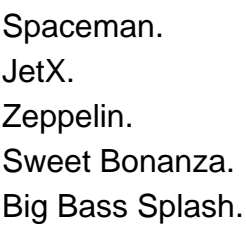

# **3. pixbet : píxbet**

## **1x2 + Ambos os Times Marcarem na Pixbet: Entenda como apostar na Partida**

O mundo das apostas esportivas está em constante crescimento, e a Pixbet é uma das principais casas de apostas no Brasil. Uma das modalidades de apostas mais populares é o 1x2 + Ambos os Times Marcarem. Neste artigo, você vai aprender como fazer suas apostas neste mercado e aumentar suas chances de ganhar.

### **O que é o mercado 1x2 + Ambos os Times Marcarem?**

No mercado 1x2 + Ambos os Times Marcarem, você está apostando não apenas no vencedor da partida, mas também se ambos os times marcarão gols. Existem três opções de apostas: vitória do time da casa (1), empate (x) ou vitória do time visitante (2). Além disso, você pode apostar se ambos os times marcarem "Sim" ou "Não".

- 1 Vitória do time da casa e ambos os times marcarem "Sim" ou "Não"
- X Empate e ambos os times marcarem "Sim" ou "Não"
- 2 Vitória do time visitante e ambos os times marcarem "Sim" ou "Não"

#### **Como fazer pixbet aposta na Pixbet**

Para fazer **pixbet** aposta na Pixbet, siga os passos abaixo:

- 1. Cadastre-se na Pixbet, se ainda não tiver uma conta.
- 2. Faça um depósito na **pixbet** conta usando um dos métodos de pagamento disponíveis.
- 3. Navegue até a seção de futebol e selecione o jogo desejado.
- 4. Escolha a opção 1x2 + Ambos os Times Marcarem e selecione **pixbet** escolha.
- 5. Insira o valor que deseja apostar e clique em "Colocar Aposta".

#### **Dicas para aumentar suas chances de ganhar**

Aqui estão algumas dicas para aumentar suas chances de ganhar na Pixbet:

- Faça **pixbet** pesquisa: analise as estatísticas e as formas dos times antes de fazer **pixbet** aposta.
- Não se limite a apenas uma aposta: diversifique suas apostas em diferentes mercados.
- Gerencie seu bankroll: defina um limite de quanto você está disposto a arriscar e não exceda esse limite.
- Leia as regras: certifique-se de entender as regras do mercado 1x2 + Ambos os Times Marcarem antes de fazer **pixbet** aposta.

#### **Conclusão**

O mercado 1x2 + Ambos os Times Marcarem é uma ótima opção para aqueles que querem aumentar suas chances de ganhar nas apostas esportivas. Com as dicas fornecidas neste artigo, você estará bem equipado para fazer suas apostas na Pixbet e aumentar suas chances de ganhar. Boa sorte!

**Informações do documento:** Autor: symphonyinn.com Assunto: pixbet Palavras-chave: **pixbet + Patrimônio líquido dos proprietários da Bet365:como sacar na h2bet** Data de lançamento de: 2024-07-26

**Referências Bibliográficas:**

- 1. [bet supremo](/br/bet-supremo-2024-07-26-id-9010.pdf)
- 2. [pixbet jogos gratis](/article/pixbet-jogos-gratis-2024-07-26-id-38480.pdf)
- 3. [login arbety](/html/login-arbety-2024-07-26-id-34377.pdf)
- 4. [bonus cadastro apostas](https://www.dimen.com.br/aid-category-news/bonus-cadastro-apostas-2024-07-26-id-13945.htm)